## REPOLO: REweighting POwheg events at Leading Order

# - Manual for Version 1.0, based on VFNLO-2.6.0

K. Arnold<sup>1</sup>, J. Bellm<sup>1</sup>, G. Bozzi<sup>2</sup>, M. Brieg<sup>1</sup>, F. Campanario<sup>1</sup>, C. Englert<sup>3</sup>, B. Feigl<sup>1</sup>,

J. Frank<sup>1</sup>, T. Figy<sup>4</sup>, F. Geyer<sup>1</sup>, C. Hackstein<sup>1</sup>, V. Hankele<sup>1</sup>, B. Jäger<sup>5</sup>, M. Kerner<sup>1</sup>,

M. Kubocz<sup>6</sup>, C. Oleari<sup>7</sup>, S. Palmer<sup>1</sup>, S. Plätzer<sup>8</sup>, M. Rauch<sup>1</sup>, H. Rzehak<sup>9</sup>, F. Schissler<sup>1</sup>,

O. Schlimpert<sup>1</sup>, M. Spannowsky<sup>3</sup>, M. Worek<sup>10</sup>, D. Zeppenfeld<sup>1</sup>

<sup>1</sup> Institut für Theoretische Physik, Universität Karlsruhe, Karlsruhe Institute of Technology, 76128 Karlsruhe, Germany

<sup>2</sup> Dipartimento di Fisica - Universita di Milano and INFN, Milano - 20133 Milano, Italy <sup>3</sup> Institute for Particle Physics Phenomenology, University of Durham, Durham,

DH1 3LE, United Kingdom

<sup>4</sup> School of Physics and Astronomy, The University of Manchester, Manchester, M13 9PL, United Kingdom

 $^5$  Institut für Physik (THEP), Johannes-Gutenberg-Universität, 55099 Mainz, Germany

 $^6$  Institut für Theoretische Teilchenphysik und Kosmologie, RWTH Aachen University, 52056 Aachen, Germany

<sup>7</sup> Dipartimento di Fisica, Università di Milano-Bicocca and INFN, Sezione di Milano-Bicocca, 20126 Milano, Italy

<sup>8</sup> DESY, Notkestr. 85, 22607 Hamburg, Germany

<sup>9</sup> CERN, CH-1211 Geneva 23, Switzerland (on leave from: Physikalisches Institut

Albert-Ludwigs-Universität Freiburg, Hermann-Herder-Str. 3, 79104 Freiburg im Breisgau, Germany)

<sup>10</sup> Fachbereich C Physik, Bergische Universität Wuppertal, 42097 Wuppertal, Germany

### **Abstract**

s potential of the Library of the Library on our ability to provide a complete and the complete ability to pro rate simulations of both signal and ba
kground pro
esses. The pro
ess of running full NLO-events plus <sup>a</sup> shower plus dete
tor simulation plus uts is, however, <sup>a</sup> lengthy one. In order to avoid re-running the entire sequence for anomalous  $HVV$  couplings, le, and in spin-2 particles, is spin-2 particle to a Standard Model (Sec.) Highly standard at the proposed that SM Higgs events were simply reweighted for distribution and the simple BSM sense in the simple ios. Repolo REweighting POwheg events at Leading Order uses the Vbfnlo framework and reweights ea
h SM event by <sup>a</sup> fa
tor

$$
\frac{|\mathcal{M}_{BSM}|^2}{|\mathcal{M}_{SM}|^2}.
$$

The method does, however, have severe limitations, as <sup>a</sup> single event with <sup>a</sup> high reweighting factor (i.e. where  $|\mathcal{M}_{\rm SM}|^2 \ll |\mathcal{M}_{\rm BSM}|^2$ ) can destroy a distribution. This means that, in practice, and the same distributions of the same of the safely rewested using the safely Repolo.

September 10, 2012

## $\sim$   $\sim$   $\sim$   $\sim$   $\sim$   $\sim$   $\sim$   $\sim$

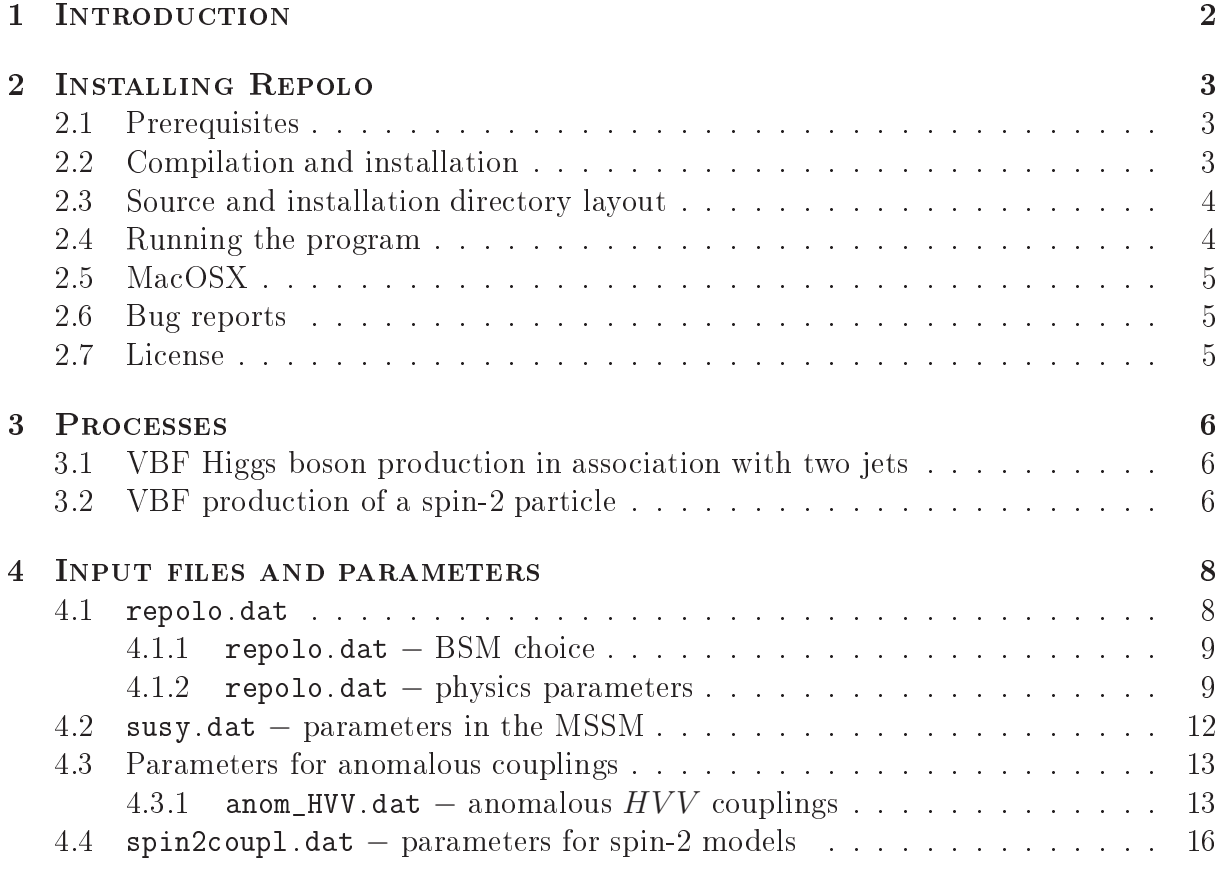

#### 1**INTRODUCTION**

A full simulation of a Higgs production process at the Large Hadron Collider (LHC) – involving simulating full NLO-events plus a shower plus detector simulation plus cuts – is very time onsuming. In order to avoid re-running the entire sequen
e for Beyond the Standard Model (Bsm) s
enarios, it has been proposed that existing Standard Model (SM) Higgs events are simply reweighted for different BSM scenarios. REPOLO – REweighting POwheg events at Leading Order – reads an input Les Houches event (LHE) file and, using the VBFNLO framework  $[1-3]$  and a perl script, creates a new event file where each SM event is reweighted by a factor

$$
\frac{|\mathcal{M}_{\text{BSM}}|^2}{|\mathcal{M}_{\text{SM}}|^2}.\tag{1}
$$

At present, REPOLO can reweight VBF production of a "Higgs-like" boson in the following

- MSSM (with real or complex parameters),
- $\bullet$  anomalous  $HVV$  couplings.
- spin-2 particle (where the spin-2 particle decays into two photons).

The reweighting method does, however, have limitations in regions where

$$
|\mathcal{M}_{\rm SM}|^2 \ll |\mathcal{M}_{\rm BSM}|^2.
$$

In these regions a single point, with a high reweighting factor, can effectively destroy a distribution. Due to these limitations, REPOLO is only semi-public  $-$  to obtain a copy of the source code, email the VBFNLO team at

### vbfnloparti
le.uni-karlsruhe.de

Repolo ontains example input and output les in the regress dire
tory for the process  $pp \to Hjj \to \gamma \gamma jj$  with anomalous HVV couplings.

#### $\overline{2}$ **INSTALLING REPOLO**  $\overline{\phantom{a}}$ Installing Repolo

The source code of the current version of REPOLO can be obtained by emailing the VBFNLO team at

vbfnloparti
le.uni-karlsruhe.de

and in
ludes a GNU onforming build system for portability and an easy build and installation pro
edure.

#### 2.1 **Prerequisites**

The basic installation requires GNU make, a  $\Gamma$ UNIMAN771<sup>-</sup> and a  $\Gamma$ ++ compiler. RE-POLO offers the possibility of using the LHAPDF<sup>-</sup> [4] horary for the parton distribution  $1$ unctions. Additionally, FeynHiggs  $\mid$  5-8] can be iniked to the code in order to calculate the Higgs boson sector of the MSSM, although a SLHA file can be used as an alternative. In order to calculate the Higgs propagator factors in the MSSM if FEYNHIGGS is not linked, the program LoopTools4 [9, 10℄ is required.

#### 2.2Compilation and installation

After unpacking the source archive and entering the source directory, the configure script can be invoked with several options, a complete list of which are available via ./configure --help. Among these, the most important ones are:

```
\bullet --prefix=[path]
```
Install REPOLO in the location given by [path]. If not specified, REPOLO is installed in the root directory.

```
\bullet --enable-spin2
```
Enable simulation of spin-2 models. Enabled by default.

```
\bullet --with-LHAPDF=[path]
```
Enable the use of LHAPDF in addition to the built-in PDF sets. Disabled by default. [path] specifies the location of the LHAPDF installation.

```
\bullet --with-FEYNHIGGS=[path]
```
Enable the use of FEYNHIGGS to calculate the MSSM Higgs sector parameters. Disabled by default. [path] specifies the location of the FEYNHIGGS installation.

 $\bullet$  --with-LOOPTOOLS=[path]

Enable the use of LOOPTOOLS in order to calculate the MSSM Higgs propagator factors if FEYNHIGGS is not linked. Disabled by default. [path] specifies the lo
ation of the LoopTools installation.

<sup>1</sup> g77, ifort and gfortran have been tested.

<sup>-</sup>nttp://projects.nepiorge.org/inapdi/

<sup>3</sup> http://www.feynhiggs.de/

<sup>4</sup> http://www.feynarts.de/looptools/

 $5$ Note that different versions of  $F$ EYNHIGGS give slightly different results as more corrections are added to the calculations. REPOLO has been tested with FEYNHIGGS versions 2.6.x, 2.7.x, 2.8.0 and 2.8.3.

Note that, by default, both LOOPTOOLS and FEYNHIGGS are installed as static libraries. If this is the case, configure must be run with the option --enable-shared=no. Also note that, in order to link to an external program such as LHAPDF, the external program needs to have been ompiled using the same ompiler (e.g. gfortran) as Repolo. If no path is specified, REPOLO will attempt to find the desired program in the root directory. Once configure has finished successfully, the make and make install commands will compile and install REPOLO, respectively.

#### 2.3 Sour
e and installation dire
tory layout

The REPOLO source tree contains the following subdirectories:

- amplitudes/: Routines to calculate matrix elements for the processes provided.
- doc/: The source of this manual.
- helas/: HELAS [11] subroutines used to calculate helicity amplitudes.
- PDFsets/: Built-in parton distributions (CTEQ6L1 [12] for LO and CT10 [13] for NLO calculations, as well as MRST2004qed [14] and MSTW2008 [15]).
- regress/: Folder containing example results, together with input files.
- $src/$  and  $lib/$ : Source code of the main programs and input files.
- utilities/: Routines for administrative tasks, scale choices and interfaces.

The source does not need to be modified to change the simulation parameters.

The installation is performed in a standard UNIX-layout, i.e. the directory specified with the --prefix option of the configure script contains the following subdirectories:

- bin/: repolo exe
utable.
- include/VBFNLO/: REPOLO header files.
- lib/VBFNLO/: REPOLO modules as dynamically loadable libraries.
- share/VBFNLO/: Input files, perl script and internal PDF tables.

#### 2.4Running the program

The repolo exe
utable, ontained in the bin dire
tory of the installation path, looks for input files in the current working directory. An alternative path to input files may be specified explicitly by passing the --input=[path] argument to the programs, with path denoting the full path where input files are located. I.e. in order to run REPOLO from the installation (prefix) dire
tory, the ommand is

## $./bin/repolo$  --input=[path]

The input files contained in the share/VBFNLO directory are meant to represent default settings and should not be changed. We therefore recommend that the user copies the input files to a separate directory. Here, special settings may be chosen in the input files and the program can be run in that directory without specifying further options.

REPOLO outputs a running 'log' to the terminal, containing information about the settings used. In addition, two output files are produced - rew\_sm.dat and rew\_bsm.dat – containing the matrix elements in the SM and the chosen BSM scenario for each event in the input LHE file. The script reweighting perl (provided in share/VBFNLO) uses the information in rew\_sm.dat and rew\_bsm.dat and creates a new LHE file, using the

```
./reweighting.perl input_events.lhe reweighted_events.lhe
```
where input\_events.lhe is the original event file, and reweighted\_events.lhe is the new, reweighted, event file.

#### 2.5  $\rm MacOSX$ 2.5

Unfortunately, owing to the library set-up, at the moment Repolo does not run on MacOSX. It has, however, been tested successfully on a virtual box on a MacOSX.

#### 2.6Bug reports

Please report any problems to

```
vbfnloparti
le.uni-karlsruhe.de
```
with a short report including the configure options used to build REPOLO, as well as the versions of ompilers and external libraries used.

#### 2.7 Li
ense

Repolo is distributed under the GNU General Publi Li
ense (GPL) version 2. This ensures that the source code will be available to users, grants them the freedom to use and modify the program and sets out the onditions under whi
h it an be redistributed. However, it was developed as part of an academic research project and is the result of many years of work by the authors, which raises various issues that are not covered by the  $\epsilon$  regal framework of the GPL. It is therefore distributed together with a set of guidelines , which were originally formulated and agreed on by the MCnet collaboration for event generator software.

 $6$ These guidelines are contained in the GUIDELINES file distributed with the release.

#### 3**PROCESSES**

In the following sections, we describe the production processes and decay modes implemented in Repolo, together with referen
es to more detailed dis
ussions of the underlying al
ulations.

In the phase-space regions that are accessible at hadron colliders. VBF reactions are dominated by t-channel electroweak gauge boson exchange. In this class of processes in REPOLO s-channel exchange contributions and kinematically suppressed fermion interference contributions [16-18] are therefore disregarded. "Final state" weak bosons decay into massless leptons. Numerically small contributions from Pauli-interference effects for identi
al harged leptons are negle
ted.

#### 3.1VBF Higgs boson produ
tion in asso
iation with two jets

Hjj production via VBF mainly proceeds via electroweak quark-quark scattering processes such as  $qq' \rightarrow qq'H$  and crossing related reactions. In REPOLO, tree level cross sections and LO cross sections with one additional jet of the t-channel production process are provided. The subsequent decay of the Higgs boson is simulated in the narrow width approximation (NWA). For the  $H \to W^+W^-$  and the  $H \to ZZ$  modes, full off-shell effects and spin correlations of the decay leptons are included. The available production process and de
ay modes are listed with the orresponding pro
ess IDs in Table 1. Anomalous couplings between a Higgs boson and a pair of vector bosons are implemented in the code. as is the MSSM. Details of the calculations can be found in Refs.  $[19-21]$ .

| ProcId                                               | <b>PROCESS</b>                                                                                                    | <b>B</b> <sub>SM</sub>        |
|------------------------------------------------------|----------------------------------------------------------------------------------------------------|-------------------------------|
| 100<br>101<br>102<br>103<br>104<br>105<br>106<br>107 | $p\overset{(-)}{p} \rightarrow Hjj$<br>$\left  \begin{array}{c} p^{(-)} \\ p^{(2)} \end{array} \right  \rightarrow H \; j j \rightarrow \gamma \gamma \; j j$<br>$\left  \begin{array}{c} p^{(-)} \\ p^{(2)} \end{array} \right $ $p^{(-)}$ $Hjj \rightarrow \mu^+\mu^- jj$<br>$\left  \begin{array}{c} p^{(-)} \\ p^{(+)} \end{array} \right. \rightarrow H \, jj \rightarrow \tau^+ \tau^- \, jj$<br>$p_p^{(-)} \rightarrow H j j \rightarrow b\bar{b} j i$<br>$ p _{p}^{(-)} \rightarrow Hjj \rightarrow W^{+}W^{-}jj \rightarrow \ell_{1}^{+}\nu_{\ell_{1}}\ell_{2}^{-}\bar{\nu}_{\ell_{2}}jj$<br>$p_p^{(-)} \rightarrow Hjj \rightarrow ZZjj \rightarrow \ell_1^+ \ell_1^- \ell_2^+ \ell_2^- jj$<br>$p_p^{(\neg)}$ $\rightarrow$ H jj $\rightarrow ZZ$ jj $\rightarrow l_1^+l_1^- \nu_{\ell_2} \bar{\nu}_{\ell_2}$ jj | anomalous HVV couplings, MSSM |

Table 1: Process IDs for  $p'p' \rightarrow Hjj$  production via vector boson fusion in the SM and MSSM. Anomalous couplings between the Higgs boson and vector bosons are implemented for all decay modes.

#### 3.2VBF produ
tion of <sup>a</sup> spin-2 parti
le

Repolo an simulate the produ
tion of a spin-2 parti
le via VBF, whi
h then de
ays into two photons, with the pro
ess ID give in Table 2. This pro
ess is only available if it has been enabled at compilation (using the configure flag --enable-spin2), and will only run if the switch SPIN2 in vbfnlo.dat is set to true. Details of the calculation can be found in Ref. [23].

|     | PROCID   PROCESS | <b>B</b> <sub>SM</sub>                                                                                         |
|-----|------------------|----------------------------------------------------------------------------------------------------|
| 191 |                  | $\left  p\right _p \to \text{spin-2} jj \to \gamma\gamma jj \; \left  \right.$ spin-2 resonant production only |

Table 2: Process ID for a spin-2 particle  $+2$  jet production via vector boson fusion at NLO QCD accuracy.

#### $\overline{4}$ **INPUT FILES AND PARAMETERS**

REPOLO is steered through the following input files:

- repolo.dat: General parameters for a REPOLO run.
- susy.dat: Parameters describing the MSSM scenario.
- anom\_HVV.dat: Parameters for anomalous Higgs boson couplings.
- spin2coup1.dat: Settings for the spin-two models.

The following subsections give a detailed description of all available parameters.

#### 4.1 repolo.dat

repolo.dat is the main input file for REPOLO. The following inputs are required:

- PROCESS: Process ID as described in Sec. 3. Default is 100: Higgs boson production via VBF.
- LEPTONS: Choice of the final state leptons (decay products of W and Z bosons) according to the MC particle numbering scheme [24]:

11 : 
$$
e^{-}
$$
  
\n12 :  $\nu_e$   
\n13 :  $\mu^{-}$   
\n14 :  $\nu_{\mu}$   
\n15 :  $\tau^{-}$   
\n16 :  $\nu_{\tau}$ 

If the selected configuration is not available, the appropriate first-generation leptons are used as default values.

- INPUT\_FILE: Name of input Les Houches Event file. Default is pwgevents. lhe.
- ID\_MUF: Choice of the factorization scale. See Table 3 for a list of available options. Default is  $0$ .
- ID\_MUR: Choice of the renormalization scale. See Table 3 for a list of available options. Default is 0.
- MUF\_USER: If ID\_MUF is set to 0, this parameter sets the user defined constant factorization scale measured in GeV. Default is 100 GeV.
- MUR\_USER: If ID\_MUR is set to 0, this parameter sets the user defined constant renormalization scale measured in GeV. Default is 100 GeV.
- XIF: Factor by which the factorization scale is multiplied. May be used to analyze the scale dependence of differential cross sections. Default is 1.
- XIR: Factor by which the renormalization scale is multiplied. May be used to analyze the scale dependence of differential cross sections. Default is 1.

Note that alternative scale choices can be implemented in the file utilities/scales.F.

| ID MUF and ID MUR | FACTORIZATION AND RENORMALIZATION SCALE                                                                                                    |
|-------------------|----------------------------------------------------------------------------------------------------|
|                   | user defined constant scale set by MUF_USER<br>momentum transfer of exchanged gauge boson<br>$\min(p_{\text{T}}(j_i))$<br>constant scale = Higgs boson mass |

Table 3: Fa
torization and renormalization s
ale options.

#### 4.1.1repolo.dat – BSM choice

reweight Standard Model events to the standard model to the standard model in the standard standard standard t  $MSSM$ , anomalous  $HVV$  couplings and a spin two model. The particular BSM scenario is hosen using the following inputs.

- MODEL: This flag determines whether we are working in the SM  $(1)$  or MSSM  $(2)$ . Default is SM (1).
- ANOM\_CPL: If set to true, anomalous Higgs boson couplings are used. Anomalous coupling parameters are set via the file anom\_HVV.dat. Default is set to true.
- SPIN2: Option for the spin-2 models. This is available for the process  $pp \rightarrow S_2 j j \rightarrow$  $\gamma \gamma i j$  (process ID 191). Default is set to false. Spin-2 parameters are set via the file spin2coupl.dat.

#### 4.1.2repolo.dat − physi
s parameters

- HMASS: Standard Model Higgs boson mass in GeV. Default value is 126 GeV.
- HTYPE: Type of Higgs boson produced:
	- $\mathbf{H}$  is a small mass  $\mathbf{H}$  is the small mass  $\mathbf{H}$
	- <code>HTYPE = 1</code> : Light  ${\cal{CP}}$ -even MSSM Higgs boson
	- <code>HTYPE = 2</code> : Heavy  ${\cal{CP}}$ -even MSSM Higgs boson
	- $-$  HTYPE = 3 :  ${\cal{CP}}\text{-odd MSSM Higgs boson (Note: this is not produced at LO})$ unless we are working in the MSSM with omplex parameters and in
	lude Higgs-propagator effects at LO.

Note that for HTYPE = 1-3, the input HMASS is not used. Default value is 0 (SM Higgs boson).

• HWIDTH: Although REPOLO can calculate the Higgs total and partial widths, it is also possible to set the Higgs boson width with this input parameter. Default is -999 GeV, whi
h means that the internally al
ulated value of the width is used. If a SLHA file is being used, the SLHA value will be taken rather than the input HWIDTH.

- TOPMASS: Top-quark mass in GeV. Default value is  $172.4$  GeV. If a SLHA file is being used, the SLHA value will be taken rather than the input TOPMASS.
- BOTTOMMASS: Bottom-quark pole mass in GeV, used in the calculation of the Higgs boson width and bran
hing ratios. Default value is 4.855 GeV, whi
h orresponds to  $m_b^{MS}(m_b) = 4.204$  GeV. The explicit formula used is given on the VBFNLO webpage. If a SLHA file is being used, the SLHA value will be taken rather than the input BOTTOMMASS.
- CHARMMASS: Charm-quark pole mass in GeV used in the calculation of the Higgs boson width and bran
hing ratios. Default value is 1.65 GeV, orresponding to  $m_c^{MS}(m_c) = 1.273$  GeV. If a SLHA file is being used, the SLHA value will be taken rather than the input CHARMMASS.
- TAU\_MASS: Tau mass in GeV used in the calculation of the Higgs boson width and branching ratios. Default value is 1.77684 GeV. If a SLHA file is being used, the SLHA value will be taken rather than the input TAUMASS.
- EWSCHEME: Sets the scheme for the calculation of electroweak parameters. A summary of the six available options is given in Table 4. The explicit formulae used are available on the VBFNLO webpage. Note that if  $EWSCHEME = 4$  is chosen, all variables in Table 4 are taken as inputs. As the parameters are not independent, this an lead to problems if the input values are not onsistent. In this s
heme, all photon couplings are set according to the input variable INVALFA and all other couplings are set according to FERMI\_CONST. Default value is 3.
- FERMI\_CONST: Fermi constant, used as input for the calculation of electroweak parameters in EWSCHEME = 1-4. Default value is  $1.16637 \times 10^{-5}~\text{GeV}^{-2}$ . If a SLHA file is being used, the SLHA value will be taken rather than the input FERMI\_CONST.
- INVALFA: One over the fine structure constant, used as input for EWSCHEME = 1, 4, 5 and 6. Within the other s
hemes this parameter is al
ulated. The default value depends on the choice of EWSCHEME, as given in Table 4. If EWSCHEME  $= 5$  is chosen, the value of  $\alpha$  should be  $\alpha(M_Z)$ , whereas if EWSCHEME = 6 is chosen, the value of  $\alpha$  should be  $\alpha(0)$ . In order to ensure backwards compatibility with previous versions of VBFNLO, as an alternative ALFA, the fine structure constant, can be used as an input in repolo.dat, which is read and used only if INVALFA is not present. If a SLHA file is being used, the SLHA value will be taken rather than the input INVALFA or ALFA.
- SIN2W: Sinus squared of the weak mixing angle. Used as input for EWSCHEME  $= 2$ and 4. Within the other schemes this parameter is calculated. Default input value is 0.222646. If a SLHA file is being used, the SLHA value will be taken rather than the input SIN2W.
- WMASS: W boson mass in GeV. This parameter is calculated in EWSCHEME =  $1$  and 2. Default input value is 80.398 GeV. If a SLHA file is being used, the SLHA value will be taken rather than the input WMASS.
- ZMASS:  $Z$  boson mass in GeV. Default value is 91.1876 GeV. If a SLHA file is being used, the SLHA value will be taken rather than the input ZMASS.

| <b>EWSCHEME</b> | PARAMETER      | <b>DEFAULT VALUE</b>                       | INPUT/CALCULATED  |
|-----------------|----------------|--------------------------------------------|-------------------|
| $\mathbf{1}$    | FERMI_CONST    | $1.16637 \times 10^{-5}$ GeV <sup>-2</sup> | INPUT             |
|                 | INVALFA        | 128.944341122                              | INPUT             |
|                 | SIN2W          | 0.230990                                   | <b>CALCULATED</b> |
|                 | WMASS          | 79.9654 GeV                                | <b>CALCULATED</b> |
|                 | ZMASS          | 91.1876 GeV                                | INPUT             |
| $\overline{2}$  | FERMI_CONST    | $1.16637 \times 10^{-5}$ GeV <sup>-2</sup> | INPUT             |
|                 | INVALFA        | 132.340643024                              | <b>CALCULATED</b> |
|                 | SIN2W          | 0.222646                                   | INPUT             |
|                 | WMASS          | 80.3980 GeV                                | <b>CALCULATED</b> |
|                 | ZMASS          | 91.1876 GeV                                | INPUT             |
| 3               | FERMI_CONST    | $1.16637 \times 10^{-5}$ GeV <sup>-2</sup> | INPUT             |
|                 | INVALFA        | 132.340705199                              | <b>CALCULATED</b> |
|                 | SIN2W          | 0.222646                                   | <b>CALCULATED</b> |
|                 | WMASS          | 80.3980 GeV                                | INPUT             |
|                 | ZMASS          | 91.1876 GeV                                | INPUT             |
| $\overline{4}$  | FERMI_CONST    | $1.16637 \times 10^{-5}$ GeV <sup>-2</sup> | INPUT             |
|                 | INVALFA        | 137.035999679                              | INPUT             |
|                 | SIN2W          | 0.222646                                   | INPUT             |
|                 | WMASS          | 80.3980 GeV                                | INPUT             |
|                 | ZMASS          | 91.1876 GeV                                | INPUT             |
| $\overline{5}$  | INVALFA(ZMASS) | 128.944341122                              | INPUT             |
|                 | SIN2W          | 0.222646                                   | <b>CALCULATED</b> |
|                 | WMASS          | 80.3980 GeV                                | INPUT             |
|                 | ZMASS          | 91.1876 GeV                                | INPUT             |
| $\bf{6}$        | INVALFA(0)     | 137.035999679                              | INPUT             |
|                 | SIN2W          | 0.222646                                   | <b>CALCULATED</b> |
|                 | WMASS          | 80.398 GeV                                 | INPUT             |
|                 | ZMASS          | 91.1876 GeV                                | INPUT             |

Table 4: Ele
troweak input parameter s
hemes.

#### 4.2susy.dat  $-$  parameters in the MSSM

The file susy dat is used to specify the supersymmetric parameters when working in the MSSM. This file is used if MODEL =  $2$  in repolo.dat in repolo.dat. As described earlier, if MODEL = 2 the ode will run in the MSSM, whi
h means that the Higgs boson masses, widths and couplings will all be set to the MSSM values. If **MODEL** = 1 but  $HTYPE = 1-3$ . the code will run in the Standard Model, and only the Higgs boson mass will be affected.

- FEYNH\_SWITCH: Determines whether FEYNHIGGS is used to calculate the MSSM Higgs boson se
tor. Default is false. It is re
ommended that FeynHiggs is used.
- SLHA\_SWITCH: Determines whether the MSSM parameters are taken from a SLHA file. Default is true. If set to true the values in the SLHA input file are used instead of internal settings or calculations .
- SLHA\_FILE: Name of the SLHA input file. An example file  $-$  sps1a.slha  $-$  is provided, whi
h is the default.
- BENCH: Various benchmark scenarios are pre-programmed in the code, as an alternative to using a SLHA file. These are:
	- 0: User-input s
	enario (see below for further inputs)
	- 1:  $M_h^{\text{max}}$  scenario [25]
	- enario en mixing se consideration de la partir de la construction de la construction de la construction de la
	- s senario personalis en resultante en la personalista de la contrata de la contrata de la contrata de la contrata de la contrata de la contrata de la contrata de la contrata de la contrata de la contrata de la contrata de
	- $-$  4: Small  $\alpha_{\text{eff}}$  scenario [25]
	- 5: CPX s
	enario [26℄
	- 10: 5P51a |Z4|
	- 11: SPS 1991
	- 12-19: SPS 2 9

Default is  $1$  – the  $M_h^{\text{max}}$  scenario.

- PROPLEVEL: Level at which Higgs propagator corrections are included:
	- 0: Een tive Higgs-mixing angles and the
	- 1: Propagator fa
	tors in
	luded at leading order.

Default is 1. These options are discussed in more detail on the VBFNLO webpage, as well as in  $[21]$ .

• DELMB\_SWITCH: Switch determining whether or not to correct the bottom-quark Yukawa oupling. Default is false.

If a SLHA file is not being used, and BENCH  $= 0-5$ , the following inputs are also needed.

 $7$ Note that a SLHA file can also be used as the input for FEYNHIGGS by setting both FEYNH\_SWITCH and SLHA\_SWITCH to true.

<sup>8</sup>The SPS points are dened with low-energy parameters, as given at http://www.ippp.dur.a
.uk/∼georg/sps/).

- TANB: Value of  $\tan \beta$ . Default value is 10. Note that for the SPS benchmarks (BENCH = 10-19), this value of  $\tan \beta$  is not used.
- MASSA0: Mass of  $\mathcal{CP}$ -odd Higgs boson  $M<sub>A</sub>$ . This should be used when working in the MSSM with real parameters. Default value is 400 GeV. Note that for the SPS benchmarks (BENCH = 10-19), this value of  $M_A$  is not used.
- MASSHP: Mass of charged Higgs boson  $M_{H^{\pm}}$ . This should be used when working in the MSSM with omplex parameters. Default value is -1 GeV.

Note that it is standard to use as input the mass of the  $\mathcal{CP}\text{-odd Higgs boson}, M_A$ , when working in the MSSM with real parameters and the mass of the charged Higgs boson,  $M_{H^\pm},$  when working in the MSSM with complex parameters $^9.$  The mass that is not being used as input should be set to -1 GeV.

If desired, the SUSY breaking parameters that define the scenario can be input by the user, by sele
ting BENCH = 0. Default values are those for SPS1a. These parameters are (in the notation used by FeynHiggs):

- M3SQ etc.: The soft SUSY breaking parameters for the sfermion section.
- AT etc.: Trilinear coupling parameters.
- MUE: Higgs boson mixing parameter.
- M\_1 etc.: Gaugino mass parameters.

By default, lower generation parameters are set to the orresponding higher generation parameters  $-$  e.g. Ac = At.

### Parameters for anomalous ouplings

REPOLO supports anomalous  $HVV$  couplings, where  $V = W, Z, \gamma$ , in both the production and the decay of a Higgs boson in VBF-type reactions, i.e. for process IDs 100-107. The anomalous  $HVV$  couplings can be specified in the anom HVV. dat input file.

#### 4.3.1anom\_HVV.dat – anomalous  $HVV$  couplings

The file anom\_HVV.dat controls the anomalous Higgs boson coupling parameters. It is used if the input ANOM\_CPL in repolo.dat is set to true. Among the anomalous coupling input parameters, the user can choose between three different parameterizations.

The anomalous  $HVV$  couplings can be described by the following effective Lagrangian involving the dimension five operators

$$
\mathcal{L} = \frac{g_{5e}^{HZZ}}{2\Lambda_5} H Z_{\mu\nu} Z^{\mu\nu} + \frac{g_{5o}^{HZZ}}{2\Lambda_5} H \tilde{Z}_{\mu\nu} Z^{\mu\nu} + \frac{g_{5e}^{HWW}}{\Lambda_5} H W_{\mu\nu}^+ W^{\mu\nu}_- + \frac{g_{5o}^{HWW}}{\Lambda_5} H \tilde{W}_{\mu\nu}^+ W^{\mu\nu}_- + \frac{g_{5e}^{HZ\gamma}}{\Lambda_5} H Z_{\mu\nu} A^{\mu\nu} + \frac{g_{5e}^{HZ\gamma}}{\Lambda_5} H A_{\mu\nu} A^{\mu\nu} + \frac{g_{5o}^{H\gamma\gamma}}{2\Lambda_5} H \tilde{A}_{\mu\nu} A^{\mu\nu}
$$
\n
$$
(2)
$$

<sup>&</sup>lt;sup>9</sup>This is because, when working with complex parameters, there is mixing between all three neutral Higgs bosons, and thus all neutral Higgs boson masses re
eive loop orre
tions.

where the subscript e or o refers to the CP-even or CP-odd nature of the individual operators  $[28]$ .

An alternative approach is to write the effective Lagrangian in terms of the operators  $\mathcal{O}_{WW}, \mathcal{O}_{BB}, \mathcal{O}_{W}$  and  $\mathcal{O}_{B}$  and their corresponding CP-odd operators according to Refs. [29,  $30$ :

$$
\mathcal{L}_{\text{eff}} = \frac{f_W}{\Lambda_6^2} \mathcal{O}_W + \frac{f_B}{\Lambda_6^2} \mathcal{O}_B + \frac{f_{WW}}{\Lambda_6^2} \mathcal{O}_{WW} + \frac{f_{BB}}{\Lambda_6^2} \mathcal{O}_{BB} + \text{ CP-odd part}
$$
 (3)

The explicit form of the operators is

$$
\mathcal{O}_W = (D_\mu \phi^\dagger) \widetilde{W}^{\mu\nu} (D_\nu \phi) \n\mathcal{O}_B = (D_\mu \phi^\dagger) \widehat{B}^{\mu\nu} (D_\nu \phi) \n\mathcal{O}_{WW} = \phi^\dagger \widehat{W}_{\mu\nu} \widehat{W}^{\mu\nu} \phi \n\mathcal{O}_{BB} = \phi^\dagger \widehat{B}_{\mu\nu} \widehat{B}^{\mu\nu} \phi,
$$
\n(4)

with

$$
\begin{aligned}\n\widehat{W}_{\mu\nu} &= igT^a W^a_{\mu\nu} \\
\widehat{B}_{\mu\nu} &= ig' Y B_{\mu\nu},\n\end{aligned} \tag{5}
$$

where g and g' are the SU(2) and U(1) gauge couplings,  $T^a$  are the SU(2) generators and  $W_{\mu\nu}$  and  $B_{\mu\nu}$  are the field strength tensors. The CP-odd part of the Lagrangian has the same form, although only three parameters (denoted with a tilde) are needed.

The different parameterizations, and the relationships between them, are discussed in more detail on the VBFNLO webpage, where the explicit forms of the  $HVV$  couplings are given.

- 1. A parameterization in terms of couplings in the effective Lagrangian approach given by Eq. 2.
	- PARAMETR1: Parameter that switches on the effective Lagrangian parameterization of Eq. 2. The default value is true.
	- LAMBDA5: Mass scale  $\Lambda_5$  in units of GeV with 480 GeV chosen as default.
	- G5E\_HWW, G5E\_HZZ, G5E\_HGG, G5E\_HGZ: Parameters that determine the ouplings  $g_{5e}^{HVV}$  of the CP-even dimension five operators. Their default values are:
		-
		- $\sim$  -0.0444  $\sim$  -0.0444  $\sim$
		-
		-

These default values are those used in the anomalous gauge boson ouplings, which are approximately the central values in the three-parameter fit given in  $\text{Ref. } |31|.$ 

• G50 HWW, G50 HZZ, G50 HGG, G50 HGZ: Parameters that determine the couplings  $g_{5o}^{HVV}$  of the CP-odd dimension five operators. Their default values are set to 0.

2. The parameterization of the anomalous ouplings by the L3 Collaboration as given in Ref. [32]. The parameters are d,  $d_B$ ,  $\Delta g_1^Z$  and  $\Delta \kappa_\gamma$ , which are related to the coefficients  $f_i/\Lambda^2$  of the effective Lagrangian of Eq. 3 in the following manner [33]:

$$
d = -\frac{m_W^2}{\Lambda^2} f_{WW},
$$
  
\n
$$
\tilde{d} = -\frac{m_W^2}{\Lambda^2} f_{WW},
$$
  
\n
$$
d_B = -\frac{m_W^2}{\Lambda^2} \frac{\sin^2 \theta_w}{\cos^2 \theta_w} f_{BB},
$$
  
\n
$$
\tilde{d}_B = -\frac{m_W^2}{\Lambda^2} \frac{\sin^2 \theta_w}{\cos^2 \theta_w} f_{BB},
$$
  
\n
$$
\tilde{d}_B = -\frac{m_W^2}{\Lambda^2} \frac{\sin^2 \theta_w}{\cos^2 \theta_w} f_{BB},
$$
  
\n
$$
\tilde{d}_B = -\frac{m_W^2}{\Lambda^2} \frac{\sin^2 \theta_w}{\cos^2 \theta_w} f_{BB},
$$
  
\n
$$
\tilde{d}_B = -\frac{m_W^2}{\Lambda^2} \frac{\sin^2 \theta_w}{\cos^2 \theta_w} f_{BB},
$$
  
\n
$$
\tilde{d}_B = -\frac{m_W^2}{\Lambda^2} \frac{\sin^2 \theta_w}{\cos^2 \theta_w} f_{BB},
$$
  
\n
$$
\tilde{d}_B = -\frac{m_W^2}{\Lambda^2} \frac{\sin^2 \theta_w}{\cos^2 \theta_w} f_{BB},
$$
  
\n(6)

- PARAMETR2: Parameter that swit
hes on the above mentioned parameterization of Eqs. 6. The default value is false.
- D\_EVEN, DB\_EVEN, DKGAM\_EVEN, DG1Z\_EVEN: Parameters that are the  $\mathcal{CP}$ even ouplings in this parameterization. Default values are:
	-
	-
	-
	-
- D\_ODD, DB\_ODD, KGAM\_ODD: Parameters that are the  $\mathcal{CP}$ -odd couplings in this parameterization with default values equal to 0.
- HVV1: Parameter that determines which anomalous  $HVV$  couplings are used for the run. For HVV1 = 0, only the  $HZ\gamma$  coupling, for HVV1 = 1, only the  $H\gamma\gamma$ coupling, for HVV1 = 2, only the  $HZZ$  coupling and for HVV1 = 3, only the  $HWW$  coupling is used. If HVV1 is set to 4, all possible anomalous couplings are used. This is also the default value.
- 3. The parameterization of the anomalous couplings in terms of coefficients  $f_i/\Lambda^2$  of the effective Lagrangian in Eq. 3.
	- PARAMETR3: Parameter that swit
	hes on the parameterization stated above. The default value is false.
	- FWW\_EVEN, FBB\_EVEN, FW\_EVEN, FB\_EVEN: Parameters that represent the coefficients of the CP-even operators – i.e.  $f_i/\Lambda^2$  – with default values equal to
		- $-$  FWW EVEN = 0 GeV<sup>-2</sup>
		- $-$  FBB EVEN = 0 GeV<sup>-2</sup>
		- $-$  FW\_EVEN = -1.44 × 10<sup>-5</sup> GeV<sup>-2</sup>
		- $-$  FB\_EVEN = 3.82 × 10<sup>-5</sup> GeV<sup>-2</sup>
	- FWW ODD, FBB\_ODD, FB\_ODD: Parameters that are the coefficients of the  $\mathcal{CP}$ odd operators – i.e.  $f_i/\Lambda^2$  – with default values 0 GeV<sup>-2</sup>.
	- HVV2: Parameter that allows the user to choose which anomalous HVV couplings are used. For HVV2 = 0, only the  $HZ\gamma$  coupling, for HVV2 = 1, only the  $H\gamma\gamma$  coupling, for HVV2 = 2, only the HZZ coupling and for HVV2 = 3, only the  $HWW$  coupling is used. If set to 4 all possible anomalous couplings are used. The default value is 4.

Moreover, for all parameterizations, two different form factors can be chosen as described in Refs. [28, 33]. They model effective, momentum dependent  $HVV$  vertices, motivated by new physics entering with a large scale  $\Lambda$  at the loop level.

$$
F_1 = \frac{\Lambda^2}{q_1^2 - \Lambda^2} \frac{\Lambda^2}{q_2^2 - \Lambda^2},\tag{7}
$$

$$
F_2 = -2\Lambda^2 C_0 (q_1^2, q_2^2, (q_1 + q_2)^2, \Lambda^2).
$$
 (8)

Here the  $q_i$  are the momenta of the vector bosons and  $C_0$  is the scalar one-loop three point function in the notation of Ref. [34].

- FORMFACTOR: Flag that switches on the above form factor. The default value is set to false.
- MASS\_SCALE: Characteristic mass scale,  $\Lambda$ , of new physics in units of GeV. The default value is 200 GeV.
- FFAC: Parameter that is used to select one particular form factor out of Eqs. (7) and (8). If FFAC = 1, the form factor  $F_1$  is used for the parameterization. FFAC = 2 selects  $F_2$ , which is also the default value.

Finally, the following parameters can be used to rescale the SM HVV couplings.

- TREEFACW: Parameter that multiplies the HWW tensor present in the SM Lagrangian. Default is 1.
- TREEFACZ: Parameter that multiplies the  $HZZ$  tensor present in the SM Lagrangian. Default is 1.
- LOOPFAC: Parameter that multiplies the  $HZ\gamma$  and  $H\gamma\gamma$  vertices induced by SM loops. The default is hosen to be 1.

Alternatively, an input TREEFAC can be used, and both TREEFACW and TREEFACZ are set to this input.

Note that, when working in the SM, the loop-induced couplings  $HZ\gamma$  and  $H\gamma\gamma$  are used only in the calculation of the Higgs width and decays, not in the production amplitude. If anomalous couplings are switched on (ANOM\_CPL = .true.), these contributions are included in the production as well as the decay.

#### 4.4spin2coupl.dat – parameters for spin-2 models

The file spin2coupl.dat is used to set the parameters for the spin-2 models. It is read if the swit
h SPIN2 in repolo.dat is set to true, and will only run if the spin-2 models were enabled at compilation using the configure option --enable-spin2.

Repolo uses an ee
tive model to des
ribe the intera
tions of spin-2 parti
les with electroweak gauge bosons for two cases: an isospin singlet spin-2 state and a spin-2 triplet in the adjoint representation, as described in Ref. [23]. For the singlet spin-2 field,  $T^{\mu\nu}$ , the effective Lagrangian is

$$
\mathcal{L}_{\text{singlet}} = \frac{1}{\Lambda} T_{\mu\nu} \left( f_1 B^{\alpha\nu} B^{\mu}_{\alpha} + f_2 W^{\alpha\nu}_i W^{\dot{i},\mu}_{\alpha} + f_3 \widetilde{B}^{\alpha\nu} B^{\mu}_{\alpha} + f_4 \widetilde{W}^{\alpha\nu}_i W^{\dot{i},\mu}_{\alpha} + 2 f_5 (D^{\mu} \Phi)^{\dagger} (D^{\nu} \Phi) \right), \tag{9}
$$

and for the spin-2 triplet field,  $T_i^{\mu\nu}$  $_j$ , the effective Lagrangian is given by

$$
\mathcal{L}_{\text{triplet}} = \frac{1}{\Lambda} T_{\mu\nu j} \left( f_6 (D^\mu \Phi)^\dagger \sigma^j (D^\nu \Phi) + f_7 W_\alpha^{j,\mu} B^{\alpha\nu} \right), \tag{10}
$$

where  $W$  and  $B$  are the usual electroweak field strength tensors,  $\widetilde{W}$  and  $\widetilde{B}$  the dual field strength tensors,  $\Phi$  is the Higgs field and  $D^{\mu}$  is the covariant derivative.  $f_i$  are variable coupling parameters and  $\Lambda$  is the characteristic energy scale of the new physics.

In order to preserve unitarity, a formfactor is introduced to multiply the amplitudes. The formfactor has the form:

$$
f(q_1^2, q_2^2, p_{\rm sp2}^2) = \left(\frac{\Lambda_{ff}^2}{|q_1^2| + \Lambda_{ff}^2} \cdot \frac{\Lambda_{ff}^2}{|q_2^2| + \Lambda_{ff}^2} \cdot \frac{\Lambda_{ff}^2}{|p_{\rm sp2}^2| + \Lambda_{ff}^2}\right)^{n_{ff}}.\tag{11}
$$

Here  $p_{sp2}^2$  is the invariant mass of a virtual s-channel spin-2 particle and  $q_{1,2}^2$  are the invariant masses of the electroweak bosons. The energy scale  $\Lambda_{ff}$  and the exponent  $n_{ff}$ describe the scale of the cutoff and the suppression power.

The input parameters used by Repolo are

- F1, F2, F3, F4, F5: Coupling parameters for the spin-2 singlet field. Default values are F1=F2=F5=1, F3=F4=0.
- F6, F7: Coupling parameters for the spin-2 triplet field. Default values are set to 1.
- LAMBDA: Energy scale of the couplings in GeV. Default value is 20000 GeV.
- LAMBDAFF: Energy scale of the formfactor in GeV. Default value is 4000 GeV.
- NFF: Exponent of the formfa
tor. Default value is 3.

Repolo also needs the masses and bran
hing ratios of the spin-2 parti
les into SM gauge bosons.

- SP2MASS: Mass of the spin-2 singlet particle in GeV. Default value is 120 GeV.
- MSP2TRIPPM: Mass of harged spin-2 triplet parti
les in GeV. Default value is 120 GeV.
- MSP2TRIPN: Mass of neutral spin-2 triplet parti
le in GeV. Default value is 120 GeV.
- BRRAT: Branching ratio for spin-2 singlet particle into SM gauge bosons. Default value is 1.
- BRRATTRIPPM: Branching ratio for charged spin-2 triplet particles into SM gauge bosons. Default value is 1.
- BRRATTRIPN: Branching ratio for neutral spin-2 triplet particle into SM gauge bosons. Default value is 1.

## References

- [1] K. Arnold, M. Bahr, G. Bozzi et al., "VBFNLO: A Parton level Monte Carlo for processes with electroweak bosons", Comput. Phys. Commun. 180 (2009) 1661-1670. arXiv: 0811.4559.
- [2] K. Arnold, J. Bellm, G. Bozzi et al., "VBFNLO: A parton level Monte Carlo for processes with electroweak bosons - Manual for Version 2.5.0," arXiv:1107.4038.
- [3] K. Arnold, J. Bellm, G. Bozzi, F. Campanario, C. Englert, B. Feigl, J. Frank and T. Figy et al., "Release Note – Vbfnlo-2.6.0,"  $arXiv:1207.4975$ .
- [4] M. R. Whalley, D. Bourilkov and R. C. Group, "The Les Houches accord PDFs (LHAPDF) and LHAGLUE", hep-ph/0508110.
- [5] M. Frank, T. Hahn, S. Heinemeyer et al., "The Higgs boson masses and mixings of the complex MSSM in the Feynman-diagrammatic approach", *JHEP* 0702 (2007)  $047$ , hep-ph/0611326.
- [6] G. Degrassi, S. Heinemeyer, W. Hollik et al., "Towards high-precision predictions for the MSSM Higgs sector", Eur. Phys. J.  $C28$  (2003) 133, hep-ph/0212020.
- [7] S. Heinemever, W. Hollik and G. Weiglein, "The masses of the neutral CP even Higgs bosons in the MSSM: Accurate analysis at the two loop level", Eur. Phys. J.  $C9(1999)$  343-366, hep-ph/9812472.
- [8] S. Heinemeyer, W. Hollik and G. Weiglein, "FeynHiggs: A Program for the calculation of the masses of the neutral CP even Higgs bosons in the MSSM", Comput. Phys. *Commun.*  $124$  (2000) 76-89, hep-ph/9812320.
- [9] T. Hahn and M. Perez-Victoria, "Automatized one-loop calculations in four and D dimensions", *Comput. Phys. Commun.* 118 (1999) 153, hep-ph/9807565.
- [10] T. Hahn and M. Rauch, "News from FormCalc and LoopTools", Nucl. Phys. Proc.  $Suppl.$  157 (2006) 236-240, hep-ph/0601248.
- [11] H. Murayama, I. Watanabe and K. Hagiwara, "Helas: HELicity amplitude subroutines for Feynman diagram evaluations", KEK-91-11.
- [12] J. Pumplin *et al.*, "New generation of parton distributions with uncertainties from global QCD analysis", JHEP 0207 (2002) 012, hep-ph/0201195.
- [13] H. -L. Lai, M. Guzzi, J. Huston et al., "New parton distributions for collider physics". Phys. Rev. D82 (2010) 074024,  $arXiv:1007.2241$ .
- [14] A. D. Martin, R. G. Roberts, W. J. Stirling and R. S. Thorne, "Parton distributions" incorporating QED contributions", Eur. Phys. J.  $C39$  (2005) 155, hep-ph/0411040.
- [15] A. D. Martin, W. J. Stirling, R. S. Thorne and G. Watt, "Parton distributions for the LHC", Eur. Phys. J. C63 (2009) 189-285, arXiv:0901.0002.
- [16] C. Georg, "Interferenzeffekte in Vektorboson-Fusion", Diploma Thesis, ITP Karlsruhe 2005, http://www-itp.particle.uni-karlsruhe.de/diplomatheses.en.shtml.
- [17] J. R. Andersen, T. Binoth, G. Heinrich and J. M. Smillie, "Loop induced interference effects in Higgs Boson plus two jet production at the LHC", JHEP 0802 (2008) 057, arXiv:0709.3513.
- [18] A. Bredenstein, K. Hagiwara and B. Jäger, "Mixed QCD-electroweak contributions to Higgs-plus-dijet production at the LHC", Phys. Rev.  $D77$  (2008) 073004, arXiv:0801.4231.
- [19] T. Figy, C. Oleari and D. Zeppenfeld, "Next-to-leading order jet distributions for Higgs boson production via weak boson fusion", *Phys. Rev.* **D68** (2003) 073005, hep-ph/0306109.
- [20] W. Hollik, T. Plehn, M. Rauch and H. Rzehak, "Supersymmetric Higgs Bosons in Weak Boson Fusion", Phys. Rev. Lett. 102, 091802 (2009), arXiv:0804.2676.
- [21] T. Figy, S. Palmer and G. Weiglein, "Higgs Production via Weak Boson Fusion in the Standard Model and the MSSM,"  $JHEP$  1202 (2012) 105, arXiv:1012.4789.
- [22] T. Figy, V. Hankele and D. Zeppenfeld, "Next-to-leading order QCD corrections to Higgs plus three jet production in vector-boson fusion", *JHEP* 0802 (2008) 076, arXiv:0710.5621.
- [23℄ J. Frank, Spin-2 Resonan
es in Ve
tor Boson Fusion Pro esses at the LHC, Diploma Thesis, ITP Karlsruhe 2011, http://www-itp.particle.uni-karlsruhe.de/diplomatheses.en.shtml.
- [24] Particle Data Group Collaboration, "Review of Particle Physics", *Phys. Lett.* **B667** (2008) 1.
- [25] M. S. Carena, S. Heinemeyer, C. E. M. Wagner and G. Weiglein, "Suggestions for benchmark scenarios for MSSM Higgs boson searches at hadron colliders", Eur. Phys. J. C26 (2003) 601, hep-ph/0202167.
- [26] ALEPH Collaboration and DELPHI Collaboration and L3 Collaboration, "Search" for neutral MSSM Higgs bosons at LEP", Eur. Phys. J.  $C47$  (2006) 547, hep-ex/0602042.
- [27] B. C. Allanach, M. Battaglia, G. A. Blair et al., "The Snowmass points and slopes: Benchmarks for SUSY searches", Eur. Phys. J. C25 (2002) 113-123, hep-ph/0202233.
- [28] T. Figy and D. Zeppenfeld, "QCD corrections to jet correlations in weak boson fusion", *Phys. Lett.*  $B591$  (2004) 297, hep-ph/0403297.
- [29] K. Hagiwara, R. Szalapski and D. Zeppenfeld, "Anomalous Higgs boson production and decay", *Phys. Lett.* **B318** (1993) 155, hep-ph/9308347.
- [30] K. Hagiwara, S. Ishihara, R. Szalapski and D. Zeppenfeld, "Low-energy effects of new interactions in the electroweak boson sector", *Phys. Rev.* **D48** (1993) 2182.
- [31] The DELPHI Collaboration, "Measurements of CP-conserving Trilinear Gauge Boson Couplings  $WWV$   $(V = \gamma, Z)$  in  $e^+e^-$  Collisions at LEP2", *Eur. Phys. J.* **C66** (2010) 35-56, arXiv:1002.0752.
- [32] L3 Collaboration, "Search for anomalous couplings in the Higgs sector at LEP", Phys. Lett. B589 (2004) 89, hep-ex/0403037.
- [33] V. Hankele, G. Klamke, D. Zeppenfeld and T. Figy, "Anomalous Higgs boson couplings in vector boson fusion at the CERN LHC", Phys. Rev. D74 (2006) 095001, hep-ph/0609075.
- [34] G. Passarino and M. J. G. Veltman, "One Loop Corrections for  $e^+e^-$  Annihilation into  $\mu^+\mu^-$  in the Weinberg Model", *Nucl. Phys.* **B160** (1979) 151.